# **TextBEAST Clipboard+ Serial Key Free [April-2022]**

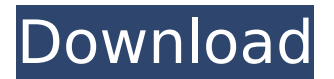

#### **TextBEAST Clipboard+ Crack + Free Download [2022-Latest]**

\* Clipboard Assistant \* Various items will be copied to a textBEAST clipboard+ For Windows 10 Crack using the application in which they were created. After items have been copied to the textBEAST clipboard+ Full Crack the Cracked textBEAST clipboard+ With Keygen can be activated to quickly paste the copied material. \* It is possible to set the textBEAST clipboard+ 2022 Crack to only paste items that are copied in a specific app. \* Various items that cannot be pasted in any application can be copied and pasted in one step with the Cracked textBEAST clipboard+ With Keygen using the textBEAST clipboard+ Full Crack button. \* You can copy items to and paste them back from the textBEAST clipboard+ Crack Keygen in any application. \* You can copy items to and paste them back from the textBEAST clipboard+ in any application, and can paste more than one item at a time. \* You can bring up the context menu and paste any item in the same way as the items are copied using the "clipboard+" button. \* You can copy items to and paste them back from the textBEAST clipboard+ in any application. \* You can bring up the context menu and paste any item in the same way as the items are copied using the "clipboard+" button. \* If you have a set of frequently accessed items in any app, you can assign them to their own category. Items can be duplicated, moved and deleted in their category. \* Categories can be renamed and displayed in various ways, using textBEAST Theme Colors. \* You can set the number of items to be copied in the clipboard. \* You can set the number of items to be paste in the clipboard. \* The clipboard is immediately cleared once the textBEAST clipboard+ is closed. \* Items copied in other applications can be accessed from the textBEAST clipboard+'s category menu. \* To easily re-activate the textBEAST clipboard+ after closing it, you can set its icon as a shortcut. \* You can bring up the context menu and paste items from the textBEAST clipboard+ in any application. \* Items copied to the textBEAST clipboard+ can be accessed from the menu in any application. \* Items copied to the textBEAST clipboard+ can be accessed by clicking on the "copy" icon or by shortcut key. \* You can mark items copied to the textBEAST clipboard+ as "dirty". \* Items copied to the textBEAST clipboard+ can be access

#### **TextBEAST Clipboard+ Serial Number Full Torrent X64**

Bring your work to life with the intuitive, high-speed textBEAST clipboard+ Crack For Windows! When you use your computer, you try to copy, and paste, text, but when you use your computer most of that text gets lost! textBEAST clipboard+ For Windows 10 Crack is a simple yet powerful solution to this problem. Its multi-language support will keep you up to date with your email, and search. Its ability to organize text into categories will help you find that text in your archives. And the ability to capture and save text from any window will keep your work organized. textBEAST clipboard+ Features: - Keeps over 200 items of data on your desktop - Fills your clipboard with text in any application - Copies any text on your screen to textBEAST clipboard+ - Has a unique searchable,

categorized option and can be organized into folders. textBEAST will store your text in the most natural order, so that you can find it quickly. - Tabs organize your clips - Save from any window. New tabs are created dynamically so that you can organize clips by any criteria that you wish. - Auto Clipboard - Orphan clip support - Ability to copy and paste text directly from the removable diskPurpose We often use jQuery to enable our site to animate, sort, reflow and manipulate elements in any way we want. While this works well, there's an inherent property of JavaScript which makes some people uncomfortable: no matter what you do, the way it was before won't be the same way it is now. That means we lose the site's integrity because of the eventual downscaling of text sizes and strange layout changes. And that's something many people don't realize. To work around this, we've developed the Underscore.js library ( It's used behind the scenes on our site and consists of a bunch of native JavaScript functions, which work around the way JavaScript works so that users don't have to worry about it. Installation Install it through npm: npm install underscore Usage To use it, first reference it: Then use it as you normally would: // assuming you have the Underscore library referenced \$.aeroMenu.animation(); \$.aeroMenu.reflow(); \$. b7e8fdf5c8

## **TextBEAST Clipboard+ [2022]**

The textBEAST clipboard can greatly simplify typing and documentation. Any text, whether one letter or many pages in length, can be copied and stored so that it can be quickly found and pasted. Just press a button to copy text into textBEAST. Next time you need it, press a button to paste it into your document, whether it is a web form, spreadsheet, text editor, or any other window that accepts text. While it is a fantastic general-purpose clipboard that everyone can use, the real power of textBEAST is its ability to quickly access and paste frequently used clips, for document automation. Stored material can be logically organized in any way that the user desires for rapid access, and can be easily rearranged. textBEAST can also be used as an essentially endless but easily accessible archive to store material that you may want to refer to in the future. "Auto Clipboard" automatically copies and saves the last 20 items copied in any application, greatly expanding the tiny Windows clipboard, which holds only one item at a time! Tremendously speeds up copy/paste tasks. Screen capture lets you grab and view screenshots of web transactions and anything on your screen! With textBEAST clipboard+ you won't even need to reformat your text to match the font type and size from your document, as it will be done automatically. textBEAST clipboard+ Build-automated web forms, data entry forms, spreadsheets, internet forms and text documents with just a few clicks. textBEAST clipboard+ can greatly simplify typing and documentation. Any text, whether one letter or many pages in length, can be copied and stored so that it can be quickly found and pasted. Just press a button to copy text into textBEAST. Next time you need it, press a button to paste it into your document, whether it is a web form, spreadsheet, text editor, or any other window that accepts text. While it is a fantastic general-purpose clipboard that everyone can use, the real power of textBEAST is its ability to quickly access and paste frequently used clips, for document automation. Stored material can be logically organized in any way that the user desires for rapid access, and can be easily rearranged. textBEAST can also be used as an essentially endless but easily accessible archive to store material that you may want to refer to in the future. "Auto Clipboard" automatically copies and saves the last 20 items copied in any application, greatly expanding

### **What's New In TextBEAST Clipboard ?**

textBEAST clipboard+ is a software utility that gives you an "Auto Clipboard" that loads, organizes and saves clips in any application. It also enables you to easily search for, retrieve, copy and paste clips whenever you want. Screen capture lets you grab and view screenshots of web transactions and anything on your screen! Auto Clipboard automatically copies and saves the last 20 items copied in any application, greatly expanding the tiny Windows clipboard, which holds only one item at a time! You can easily organize the clips, using the file explorer, by drag and dropping clips into folders. One folder can have more than 20 clips inside, since this is the maximum size of the Auto Clipboard (for Windows machines). The Auto Clipboard can be conveniently stopped and started whenever you want. Easy: Simply press the middle mouse button to grab the current clip. Automatically locate the next clip to copy. Automatically locate the next clip to paste. Press the down arrow to choose the clip type. Any clip can be converted into text. Any clip can be added to or removed from the clip bin (which is an unlimited number of clips). Full screen mode for easy navigation. Supports Windows 3.x and higher. textBEAST clipboard+ - features - auto clipboard (copy/paste) - organize clips - save the last 20 clippings at once - support for the pasted picture, text or clip - clipboard can be easily copied/pasted to any application easily textBEAST clipboard+ support - Windows 98, 98SE, ME, NT, 2000, 2003, XP, Vista, 7 - Mac OS X - Linux - FreeDOS version included. textBEAST clipboard+ - textBEAST features - auto paste (optional) - works for any application - supports small/big clip - convenient command bar - can organize clips in any way - you can have 100 clips - supports Windows 98, 98SE, ME, NT, 2000, 2003, XP, Vista, 7 - Mac OS X - Linux - FreeDOS version included. Installation instructions: To make textBEAST clipboard+ run, just follow these steps: 1. Run the CD/DVD of the registry fix-up program. 2. After the CD/DVD has finished

checking your computer, double-click on the Setup.exe file.

### **System Requirements:**

RAM: 8 GB SINGLE-PLAYER Minimum: 4 GB HARD DISK: 500 GB OS: WINDOWS 7 64-BIT RECOMMENDED: 16 GB If you do not have a large enough RAM, there is a possibility that the game may not be able to be launched. Or The game may not start Do not update to a patch that comes in 2-3 days before the upcoming patch. If you cannot

Related links:

[https://inmobiliaria-soluciones-juridicas.com/wp-content/uploads/2022/07/NetAdapter\\_Repair\\_All\\_In\\_](https://inmobiliaria-soluciones-juridicas.com/wp-content/uploads/2022/07/NetAdapter_Repair_All_In_One_Crack___With_Full_Keygen_Free_Updated_2022.pdf) [One\\_Crack\\_\\_\\_With\\_Full\\_Keygen\\_Free\\_Updated\\_2022.pdf](https://inmobiliaria-soluciones-juridicas.com/wp-content/uploads/2022/07/NetAdapter_Repair_All_In_One_Crack___With_Full_Keygen_Free_Updated_2022.pdf) <https://www.aulavirtual.icaf.cl/blog/index.php?entryid=3030> <https://braingroom.com/blog/index.php?entryid=4370> <https://www.flordechanar.cl/wp-content/uploads/2022/07/radfcarr.pdf> [https://maisonrangee.com/wp](https://maisonrangee.com/wp-content/uploads/2022/07/Simple_Twitch_Desktop_Crack___Download.pdf)[content/uploads/2022/07/Simple\\_Twitch\\_Desktop\\_Crack\\_\\_\\_Download.pdf](https://maisonrangee.com/wp-content/uploads/2022/07/Simple_Twitch_Desktop_Crack___Download.pdf) <https://ehr.meditech.com/system/files/webform/resumes/Mobo-Player.pdf> <https://jobavenue.net/2022/07/04/splash-pc-windows/> [https://firmy.radom.pl/advert/vx2-cleaner-plug-in-for-ad-aware-1-02-crack-license-code-keygen](https://firmy.radom.pl/advert/vx2-cleaner-plug-in-for-ad-aware-1-02-crack-license-code-keygen-april-2022/)[april-2022/](https://firmy.radom.pl/advert/vx2-cleaner-plug-in-for-ad-aware-1-02-crack-license-code-keygen-april-2022/) <http://www.studiofratini.com/notepadx-4-1-5-60-serial-key-latest/> <http://dponewsbd.com/?p=16308> <https://arcmaxarchitect.com/sites/default/files/webform/dynamic-master.pdf> <https://mandarinrecruitment.com/system/files/webform/splineeq.pdf> <https://motofamily.com/video-to-mp3-converter-crack-license-key-full-2/> <http://steamworksedmonton.com/ashampoo-photo-commander-crack-for-pc/> <https://colonialrpc.com/advert/glass-zoo-3-icons-crack-2022-new/> <https://belz-elektromagie.de/2022/07/04/overlay-message-box-crack-pc-windows-2022/> <https://kuudle.com/burnintest-windows-1015-crack-free-download-pc-windows/> <https://www.reiki.swiss/blog/index.php?entryid=4738> [https://secureservercdn.net/160.153.138.219/lmb.364.myftpupload.com/wp-content/uploads/2022/0](https://secureservercdn.net/160.153.138.219/lmb.364.myftpupload.com/wp-content/uploads/2022/07/SQL_BAK_Reader_Crack__With_License_Key_Free_Download_For_PC_Latest_2022.pdf?time=1656950660)

7/SOL\_BAK\_Reader\_Crack\_With\_License\_Key\_Free\_Download\_For\_PC\_Latest\_2022.pdf?time=165695 [0660](https://secureservercdn.net/160.153.138.219/lmb.364.myftpupload.com/wp-content/uploads/2022/07/SQL_BAK_Reader_Crack__With_License_Key_Free_Download_For_PC_Latest_2022.pdf?time=1656950660)

<http://insuranceplansforu.com/?p=73042>